# GEORAIL Profils types & modélisation 3D/BIM

#### PRÉSENTIEL

Réalisation d'une modélisation en 3D d'un projet ferroviaire tracé-armement avec le logiciel GEORAIL.

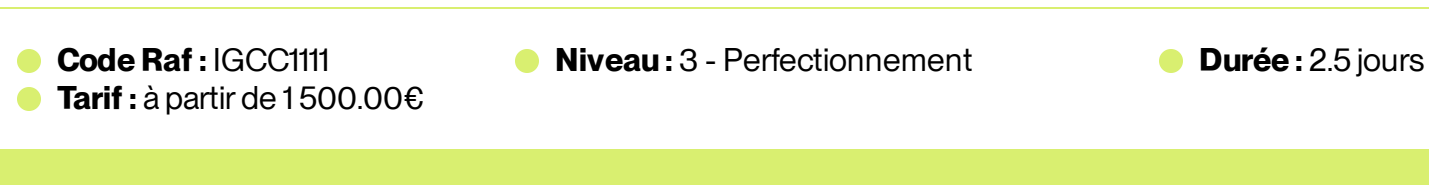

**Prérequis** : Avoir un certain niveau sur le logiciel GEORAIL : soit après avoir réalisé la formation GEORAIL/COVADIS (IGCC1110) ou la formation initiale conception du tracé de la voie (IGCC1010)

# Présentation

Cette formation s'inscrit dans le parcours BIM afin de répondre aux besoins de la montée en compétences des agents d'étude VA

## **Objectifs pédagogiques :**

- Savoir réaliser un profil type simple (voie unique)
- Savoir réaliser un profil type complexe
- Savoir réaliser un MNT
- Savoir générer des objets 3D
- Affecter les propriétés aux objets

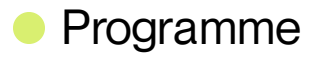

### **Présentation duBIM**

- Intro surla modélisation 3D ferroviaire (BIM)  $\bullet$
- Présentation du module profil type de GEORAIL  $\ddot{\phantom{a}}$

## **Savoirréaliser un profil type simple (voie unique)**

- Savoir réaliser un MNT  $\ddot{\phantom{a}}$
- Savoir construire un profil type objet voie ferré  $\bullet$

#### **Savoir construire un profil type objet voie ferré**

- Savoir gérer du multivoie  $\ddot{\phantom{a}}$
- Savoir gérerles entrées en terre  $\bullet$

### **Savoirréaliser un profil type complexe (voies multiples, quais, entrée en terre…)**

- Pente plateforme  $\bar{0}$
- Paramètres des profils types  $\bar{0}$
- Savoir insérer un gabarit (Contour N, majoré, GVEZQ)  $\bar{0}$
- Savoir ajouter un quai  $\bar{\phantom{a}}$
- Savoir ajouter un fossé/caniveau (existant)  $\bullet$

#### **Génération des objets 3D**

- $\bullet$ Affecter des profils types
- Réaliser le calcul du projet et création des solides  $\bullet$

#### **Affecterles propriétés aux objets**

Appliquer les propriétés aux objets  $\bullet$ 

#### **Exports de livrables**

 $\bullet$ Réaliser des exports des objets 3D sous formats IFC/LANDXML

#### **Conclusion**

## **Méthodes mobilisées**

Théorie avec de la pratique surle logiciel

## **• Public cible**

**Cibles principales** : Agents tracé/voie

**Cibles secondaires** : Agents d'étude OTH

# **Modalités**

#### 01 **Appréciation**

Questionnaire d'appréciation systématique après la formation, et 2 à 3 mois plus tard

#### 02 **Evaluation**

L'atteinte des objectifs de la formation est évaluée par:

- évaluations formatives durant la formation
- autoévaluation de l'atteinte des objectifs et de la mise en oeuvre des acquis après 2 à 3  $\hfill \Box$ mois

#### 03 **Inscription**

- Pour les collaborateurs SNCF, inscription auprès de votre Cofo  $\hfill \Box$
- Pour les entreprises externes, contactez anne ponchel@udi-sncf.com

Délais d'accès : Inscription possible **jusqu'à 15 jours avant la formation**

Version active du 2023/11/23

**Pour une question surle contenu de la formation :** [developpement@monudi.com](mailto:developpement@monudi.com)

**Pour une question administrative surla formation :** [production@monudi.com](mailto:production@monudi.com)